# **4.1 THE DEFINITE INTEGRAL**

Example 1

Let  $f(x) = \frac{1}{x}x$ 2  $f(x) = \frac{1}{x}x$ . In Figure 4.1.6, the region under the curve from  $x = 0$  to  $x = 2$  is a triangle with base 2 and height 1, so its area should be

$$
A = \frac{1}{2}bh = 1
$$

(%i5) integrate( $1/2^*((x))$ , x, 0, 2);

 $(*05) 1$ 

痉數為
$$
f(x) = \frac{1}{2}x
$$
,區間ë国從 0 到 2,可使用指令

integrate(函數, 變數, 範圍最小值, 範圍最大值);

Let us compare this value for the area with some Riemann sums. In Figure 4.1.7, we take 2  $\Delta x = \frac{1}{6}$ . The interval [0, 2] divides into four subintervals  $[0, \frac{1}{6}]$ . 2  $0, \frac{1}{2}$ ],  $[\frac{1}{2}, 1]$ , 2  $\frac{1}{2}$ , 1,  $\left[1, \frac{3}{2}\right]$ 2  $\frac{3}{2}$ ], and  $\left[\frac{3}{2},2\right]$ 2  $\frac{3}{2}$ , 2 ]. We make a table of values of  $f(x)$  at the lower endpoints.

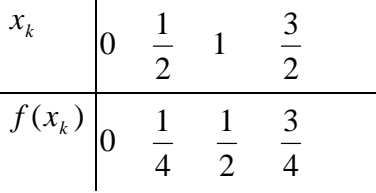

The Riemann sum is then

$$
\sum_{0}^{2} f(x) \Delta x = 0 \cdot \frac{1}{2} + \frac{1}{4} \cdot \frac{1}{2} + \frac{1}{2} \cdot \frac{1}{2} + \frac{3}{4} \cdot \frac{1}{2} = \frac{6}{8}.
$$

(%i5) lsum (f(x)/2, x, [0, 1/2, 1,3/2]);

$$
(*\circ 5) \frac{3}{4}
$$

將0到2進行 2  $\frac{1}{x}$ 的切割,並代入 $f(x) = \frac{1}{x}$ 2  $(x) = \frac{1}{x}$ ,再連加求總和 可用指令lsum(函數,變數,欲代入的值);

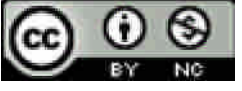

In Figure 4.1.8, we take  $\angle$   $\Delta x = \frac{1}{x}$ . The table of values is as follows.

| $x_k$    | 0 | $\frac{1}{4}$ | $\frac{2}{4}$ | $\frac{3}{4}$ | $\frac{4}{4}$ | $\frac{5}{4}$ | $\frac{6}{4}$ | $\frac{7}{4}$ |
|----------|---|---------------|---------------|---------------|---------------|---------------|---------------|---------------|
| $f(x_k)$ | 0 | $\frac{1}{8}$ | $\frac{2}{8}$ | $\frac{3}{8}$ | $\frac{4}{8}$ | $\frac{5}{8}$ | $\frac{6}{8}$ | $\frac{7}{8}$ |

The Riemann sum is

$$
\sum_{0}^{2} f(x) \Delta x = 0 \cdot \frac{1}{4} + \frac{1}{8} \cdot \frac{1}{4} + \frac{2}{8} \cdot \frac{1}{4} + \frac{3}{8} \cdot \frac{1}{4} + \frac{4}{8} \cdot \frac{1}{4} + \frac{5}{8} \cdot \frac{1}{4} + \frac{6}{8} \cdot \frac{1}{4} + \frac{7}{8} \cdot \frac{1}{4} = \frac{7}{8}
$$

(%i6) lsum (f(x)/4, x, [0, 1/4, 2/4,3/4,4/4,5/4,6/4,7/4]);

 $(*\circ 6)$   $\frac{7}{8}$ 

將0到2進行
$$
\frac{1}{4}
$$
的切割,並代入 $f(x) = \frac{1}{2}x$ ,再連加求總和可用指令lsum(西數,變數,ි被代入的値);

We see that the value is getting closer to one.

Finally, let us take a value of  $\Delta x$  that does not divide evenly into the interval length 2. Let  $\Delta x = 0.6$ . We see in Figure 4.1.9 that the interval then divides into three subintervals of length 0.6 and one of length 0.2, namely [0, 0.6], [0.6, 1.2], [1.2, 1.8], [1.8, 2.0].

$$
\begin{array}{c|cccc}\nx_k & 0 & 0.6 & 1.2 & 1.8 \\
\hline\nf(x_k) & 0 & 0.3 & 0.6 & 0.9\n\end{array}
$$

The Riemann sum is

$$
\sum_{0}^{2} f(x) \Delta x = 0(.6) + (.3)(.6) + (.6)(.6) + (.9)(.2) = .72.
$$

(%i8) lsum ( $f(x)*0.6$ , x, [0, 0.6, 1.2]);

 $(*08) 0.54$ 

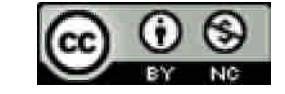

可用指令lsum(函數,變數,欲代入的值);

 $(\%$ i10) solve $[\%$ o8+0.9\*0.6/3];  $(*010)$  solve<sub>0.72</sub>

將0到2進行0.6的切割,並代入 *f x x* 2  $(x) = \frac{1}{x}$ ,再連加求總和 最後一段切割部分,因為1.8到2只佔了0.6的1/3,所以面積要除以3

Example 2 Let  $f(x) = \sqrt{1-x^2}$ , defined on the closed interval  $I = [-1, 1]$ . The region under the curve is a semicircle of radius 1. We know from plane geometry that the area is  $\pi/2$ , or approximately 3.14/2=1.57. Let us compute the values of some Riemann sums for this function to see how close they are to 1.57. First take 2  $\Delta x = \frac{1}{x}$  as in Figure 4.1.10(a). We make a table of values.

$$
\begin{array}{c|ccccc}\nx_k & -1 & -1/2 & 0 & 1/2 \\
\hline\nf(x_k) & 0 & \sqrt{3/4} & 1 & \sqrt{3/4}\n\end{array}
$$

The Riemann sum is then.

$$
\sum_{-1}^{1} f(x)\Delta x = 0.1/2 + \sqrt{3/4} \cdot 1/2 + 1.1/2 + \sqrt{3/4} \cdot 1/2
$$

$$
= \frac{1 + \sqrt{3}}{2} \sim 1.37
$$

將-1到1進行 2 <mark>1</mark> 的切割,並代入 ƒ(*x*) = √1−*x*<sup>2</sup> ,再連加求總和

Next we take  $\Delta$ 5  $\Delta x = \frac{1}{x}$ . Then the interval [-1, 1] is divided into ten subintervals as in Figure 4.1.10(b). Our table of values is as follows.

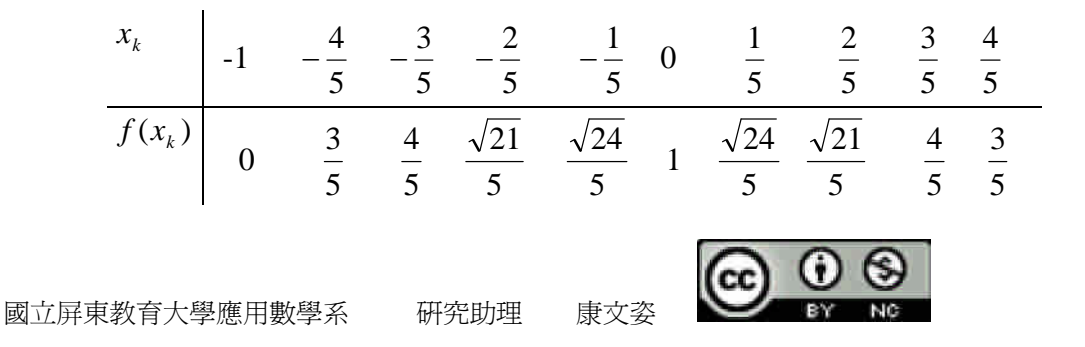

The Riemann sum is

$$
\sum_{-1}^{1} f(x)\Delta x = \frac{1}{5} \left[ 0 + \frac{3}{5} + \frac{4}{5} + \frac{\sqrt{21}}{5} + \frac{\sqrt{24}}{5} + 1 + \frac{\sqrt{24}}{5} + \frac{\sqrt{21}}{5} + \frac{4}{5} + \frac{3}{5} \right].
$$

$$
= \frac{19 + 2\sqrt{21} + 2\sqrt{24}}{25} \approx 1.52
$$

Thus we are getting closer to the actual area

將-1到1進行 5 <mark>1</mark> 的切割,並代入 ƒ(*x*) = √1−*x*<sup>2</sup> ,再連加求總和

(%i3) integrate(sqrt( $(1-x^2)$ ), x, -1, 1);

$$
(*\circ 3) \frac{\pi}{2}
$$

函數爲 ƒ(*x*) = √1−*x* 2,區間範圍從-1 到 1,可使用指令

integrate(函數, 變數, 範圍最小值, 範圍最大值);

Example 3 Given a constant  $c > 0$ , evaluate the integral  $\int_a^b c \, dx$ .

Figure 4.1.13 shows that for every positive real number  $\Delta x$ , the finite Riemann sum is

$$
\sum_{a}^{b} c \Delta x = c(b - a)
$$

By the Transfer Principle, the infinite Riemann sum in Figure 4.1.14 has the same

value, 
$$
\sum_{a}^{b} c \, dx = c(b-a).
$$

Taking standard parts,

$$
\int_a^b c\,dx = c(b-a)\,.
$$

This is the familiar formula for the area of a rectangle.

$$
(\%i2) \text{ integrate}(c, x, a, b);
$$

 $(*o2)$   $(b-a)c$ 

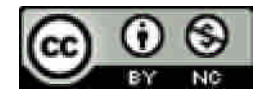

函數為 c ,區間範圍從 a 到 b,可使用指令

integrate(函數, 變數, 範圍最小值, 範圍最大值);

Example 4 Given  $b > 0$ , evaluate the integral  $\int_0^b x dx$ 

The area under the line  $y = x$  is divided into vertical strips of width  $dx$ . Study Figure 4.1.15. The area of the lower region *A* is the infinite Riemann sum

(1) area of 
$$
A = \sum_{0}^{b} x dx
$$

By symmetry, the upper region B has the same area as *A* ;

(2) area of 
$$
A =
$$
 area of  $B$ 

Call the remaining region C, formed by the infinitesimal squares along the diagonal. Thus

(3) area of  $A + \text{area of } B + \text{area of } C = b^2$ 

Each square in *C* has height *dx* except the last one, which may be smaller, and the widths add up to b, so

(4) 
$$
0 \le \text{area of } C \le b \ dx
$$

Putting (1)-(4) together,

$$
2\sum_{0}^{b} x \, dx \le b^2 \le \left(2\sum_{0}^{b} x \, dx\right) + bx
$$

Sine *b dx* is infinitesimal,

$$
2\sum_{0}^{b} x \, dx \approx b^2
$$

$$
\sum_{0}^{b} x \, dx \approx \frac{b^2}{2}
$$

Taking standard parts, we have

$$
\int_0^b x \ dx = \frac{b^2}{2}
$$

 $(\%$ i1) integrate $(x, x, 0, b)$ ;

$$
(*)\,1) \quad \frac{b^2}{2}
$$
\n
$$
×\frac{b}{2} \times \frac{b^2}{2} \times \frac{b^2}{2} \times \frac{b^2}{2} \times \frac{c^2}{2} \times \frac{c^2}{2} \times \frac{c^2}{2} \times \frac{d^2}{2} \times \frac{d^2}{2
$$

integrate(函數, 變數, 範圍最小值, 範圍最大值);

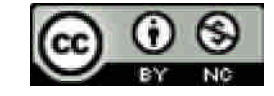

# **4.2 FUNDAMENTAL THEOREM OF CALCULUS**

Example 1

(a) Find  $\int_a^b c$  $\int_a^b c \, dx$ . Since *cx* is an antiderivative of *c* 

$$
\int_a^b c \, dx = cb - ca = c(b - a).
$$

(b) Find  $\int_a^b x$  $\int_{a}^{b} x \, dx$ .  $\frac{1}{2}x^{2}$ 2  $\frac{1}{x^2}$  is an antiderivative of *x*. Thus

$$
\int_a^b x \, dx = \frac{1}{2} b^2 - \frac{1}{2} a^2.
$$

The above example gives the same result that we got before but is much simpler. We can easily go further.

```
(\%i6) integrate(c, x, a, b);(*06) (b-a)c
```
函數為 c ,區間範圍從 a 到 b ,可使用指令

integrate(函數, 變數, 範圍最小值, 範圍最大值);

 $(\%i7)$  integrate(x, x, a, b);

$$
(\text{so7})\ \frac{b^2}{2} - \frac{a^2}{2}
$$

函數為 x ,區間範圍從 a 到 b ,可使用指令

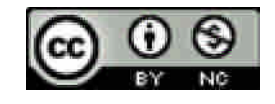

Example 2 Find  $\int_a^b x^2 dx$ .  $\int x^3/3$  is an antiderivative of  $x^2$  because

$$
\frac{d(x^3/3)}{dx} = \frac{3x^2}{3} = x^2
$$

$$
\int_a^b x^2 dx = \frac{b^3}{3} - \frac{a^3}{3}
$$

Therefore

This gives the area of the region under the curve  $y = x^2$  between *a* and *b* (Figure 4.2.9).

 $(\%$ i8) integrate $(x^2, x, a, b);$ 

$$
(*\circ8) \quad \frac{b^3}{3} - \frac{a^3}{3}
$$

函數為 <sup>2</sup> *x* ,區間範圍從 a 到 b ,可使用指令

integrate(函數, 變數, 範圍最小值, 範圍最大值);

Example 3 A particle moves along the y-axis with velocity  $v = 8t^3$  cm/sec. How far does it move between times  $t = -1$  and  $t = 2$  sec? The function  $G(t) = 2t^4$  is an antiderivative of the velocity  $v = 8t^3$ . Thus the definite integral is

distance moved=  $\int_{-1}^{2} 8t^3 dt = 2 \cdot 2^4 - 2 \cdot (-1)^4 = 30$  *cm* 

(%i9) integrate(8\*t^3, t, -1, 2);

 $(*09)$  30

函數爲 ν=8 $t^3$  ,區間範圍從−1 到 2 ,可使用指令

integrate(函數, 變數, 範圍最小值, 範圍最大值);

Example 4 Find  $\int_0^4 \sqrt{ }$  $\int_0^{\infty} \sqrt{t} dt$ . The function  $\sqrt{t}$  is defined and continuous on the half-open interval  $[0, \infty)$ . But to apply the Fundamental. Theorem we need a function continuous on an open interval that contains the limit points 0 and 4. We therefore

$$
\bigodot_{\mathbb{N}}\bigodot_{\mathbb{N}}
$$

define

$$
f(t) = \begin{cases} 0 & \text{for } t < 0\\ \sqrt{t} & \text{for } t \ge 0 \end{cases}
$$

This function is continuous on the whole real line. In particular it is continuous at 0 because if  $t \approx 0$  then  $f(t) \approx 0$ . The function

$$
F(t) = \begin{cases} 0 & \text{for } t < 0\\ \frac{2}{3}t^{3/2} & \text{for } t \ge 0 \end{cases}
$$

is an antiderivative of .Then

$$
\int_0^4 \sqrt{t} \ dt = F(4) - F(0) = (\frac{2}{3} \cdot 4^{3/2} - \frac{2}{3} \cdot 0^{3/2}) = \frac{16}{3}
$$

 $(\%$ i1) integrate(sqrt(t), t, 0, 4);

$$
(\text{col}) \ \frac{16}{3}
$$

函數為 *t* ,區間範圍從 0 到 4 ,可使用指令

integrate(函數, 變數, 範圍最小值, 範圍最大值);

Example 5 The only way we can show that the function  $f(x) = \sqrt{1 + x^4}$  has an antiderivative is to take a definite integral

$$
\int_0^x \sqrt{1+t^4} \ dt
$$

This is a "new" function that cannot be expressed in terms of algebraic, trigonometric, and exponential functions without calculus.

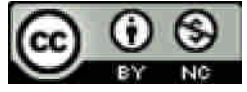

Example 6 Let 
$$
y = \int_x^2 \sqrt{1+t^2} dt
$$
. Then  $y = -\int_2^x \sqrt{1+t^2} dt$   
and  $dy = -d(\int_2^x \sqrt{1+t^2} dt) = -\sqrt{1+x^2} dx$   
Example 7 Let  $y = \int_3^{x^2+x} \frac{1}{t^3+1} dt$   
Let  $u = x^2 + x$ . Then

$$
\frac{du}{dx} = (2x+1), \qquad y = \int_3^u \frac{1}{t^3+1} dt, \qquad \frac{dy}{du} = \frac{1}{u^3+1}
$$

By the Chain Rule,

$$
\frac{dy}{dx} = \frac{dy}{du}\frac{du}{dx} = \frac{1}{u^3 + 1}(2x + 1) = \frac{2x + 1}{(x^2 + x)^3 + 1}
$$

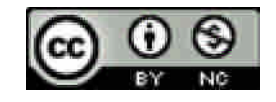

#### **4.3 INDEFINITE INTEGRALS**

Example 1 
$$
\int (2x^{-1} + 3\sin x) dx = 2\ln|x| - 3\cos x + C
$$

We can use the rules to write down at once the indefinite integral of any polynomial.

```
(%i3) integrate(2*x^(-1)+3*sin(x),x);
```
 $(*o3)$  2  $log(x)-3 cos(x)$ 

函數爲 2x<sup>-1</sup> +3sin *x* ,非定績分故無區間範圍,可使用指令

integrate(函數, 變數);

Example 2 
$$
\int (4x^3 - 6x^2 + 2x + 1) dx = x^4 - 2x^3 + x^2 + x + C
$$
  
(%i2) integrate(4\*x^3 - 6\*x^2 + 2\*x + 1, x);  
(%o2)  $x^4 - 2x^3 + x^2 + x$ 

函數爲 4 $x^3 - 6x^2 + 2x + 1$  ,非定績分故無區間範圍,可使用指令 integrate(函數, 變數);

 $3 \quad \frown$  3 2  $\left(\frac{3}{2} + \sqrt{x}\right)d$  $\left(\frac{3}{2} + \sqrt{x}\right)dx = \frac{3}{2} + \frac{2}{2}x^{3/2} + C$  $3/2$ Example 3  $\int \left( \frac{3}{x^2} + \sqrt{x} \right) dx = -\frac{3}{x} + \frac{2}{3}x^{3/2} + C$ *x dx*  $\begin{array}{c} 2 & \sqrt{x} \\ 3 & \sqrt{x} \end{array}$ *x x*  $\chi$ (%i1) integrate( $(3/(x^2))$ +sqrt(x), x);  $-3/2 -$ 

$$
(*\circ 1) \frac{2 x^{2} - 3}{3} - \frac{3}{x}
$$

函數為 *x*  $\frac{3}{x^2}$  +  $\sqrt{x}$  ,非定績分故無區間範圍,可使用指令

integrate(函數, 變數);

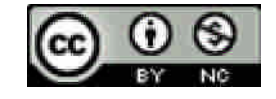

Example 4 Show that 
$$
\int \frac{dx}{(1+x)^{1/2}(1-x)^{3/2}} = \sqrt{\frac{1+x}{1-x}} + C
$$

Our rules give no hint on finding this integral. However, once the answer is given to us we can easily prove that it is correct by differentiating,

$$
\frac{d\sqrt{\frac{1+x}{1-x}}}{dx} = \frac{d((1+x)^{1/2}(1-x)^{-1/2})}{dx}
$$
  
=  $(1+x)^{1/2}(-1)(-\frac{1}{2})(1-x)^{-3/2} + (1-x)^{-1/2}(\frac{1}{2})(1+x)^{-1/2}$   
=  $(1+x)^{-1/2}(1-x)^{-3/2}[\frac{1}{2}(1+x) + \frac{1}{2}(1-x)]$   
=  $\frac{1}{(1+x)^{1/2}(1-x)^{3/2}}$ 

Example 5 A particle moves with velocity  $v = 1/t^2$ ,  $t > 0$ . At time  $t = 2$  it is at position  $y = 1$ . Find the position *y* as a function of *t*. We compute

$$
\int v\,dt = \int \frac{1}{t^2}dt = -\frac{1}{t} + C
$$

Since  $dy/dt = v$ , *y* is one of the functions in the family  $-1/t + C$ . We can find the constant *C* by setting  $t = 2$  and  $y = 1$ ,

$$
y = -\frac{1}{t} + C,
$$
  $1 = -\frac{1}{2} + C,$   $C = 1\frac{1}{2}.$ 

Then the answer is

$$
y = -\frac{1}{t} + 1\frac{1}{2},
$$

Example 6 Evaluate the definite integral of  $y = (1 + t)/t^3$  from  $t = 1$  to  $t = 2$ (see Figure 4.3.3)

$$
\int_{1}^{2} \frac{1+t}{t^3} dt = \int_{1}^{2} (t^{-3} + t^{-2}) dt
$$
  
= 
$$
\int_{1}^{2} t^{-3} dt + \int_{1}^{2} t^{-2} dt = \frac{t^{-2}}{-2} \Big|_{1}^{2} + \frac{t^{-1}}{-1} \Big|_{1}^{2}
$$

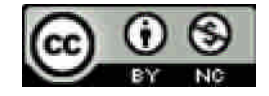

http://www.npue.edu.tw/academic/math/index.htm

$$
= \left(\frac{1}{(-2) \cdot 4} - \frac{1}{(-2) \cdot 1}\right) + \left(\frac{1}{-2} - \frac{1}{-1}\right) = \frac{3}{8} + \frac{1}{2} = \frac{7}{8}.
$$

Thus the area under the curve  $y = (1 + t)/t^3$  from  $t = 1$  to  $t = 2$  is 8  $\frac{7}{2}$ .

(%i4) integrate( $(1+t)/t^3, t, 1, 2$ );

$$
(\textcolor{blue}{\text{*}} \textcolor{blue}{\circ} \textcolor{blue}{4}) \ \ \frac{7}{8}
$$

函數爲  $\frac{1+}{\epsilon^3}$ *t t* ,區間範圍從 1 到 2 ,可使用指令

integrate(函數, 變數, 範圍最小值, 範圍最大值);

Example 7 Find the area of the region under one arch of the curve  $y = \sin x$  (see Figure 4.3.4)

One arch of the sine curve is between  $x = 0$  and  $x = \pi$ . The area is the definite

integral  $\int_0^{\pi} \sin x \, dx = -\cos x \big]_0^{\pi}$  $=-\cos(\pi - (-\cos 0)) = -(-1) - (-1) = 2.$ 

The area is exactly 2.

 $(\%i1)$  integrate(sin(x),x,0,%pi);

 $(*01) 2$ 

 $\overline{\text{M}}$ 數爲 sin *x* ,區間範圍從 0 到 π ,可使用指令

integrate(函數, 變數, 範圍最小值, 範圍最大值);

Example 8 Find the area under the curve  $y = -2x^{-1}$  from  $x = -5$  to  $x = -1$ . (see Figure 4.3.5. )

The area is given by the definite integral

$$
\int_{-5}^{-1} -2x^{-1} dx
$$

First compute the indefinite integral

$$
\int -2x^{-1}dx = -2\int x^{-1}dx = -2\ln|x| + C.
$$

Now compute the definite integral

$$
\int_{-5}^{-1} -2x^{-1}dx = -2\ln|x|\Big|_{-5}^{-1}
$$
  
= -2(ln|-1| - ln|-5|) = -2(ln1 - ln 5)  
= 2 ln 5 ~ 3.219.

(%i2) integrate( $-2*x^(-1),x,-5,-1$ );

 $(\$o2)$  2  $log(5)$ 

函數爲 -2x<sup>-1</sup> ,區間範圍從-5 到-1 ,可使用指令

integrate(函數, 變數, 範圍最小值, 範圍最大值);

Example 9 In computing definite integrals one must first make sure that the function to be integrated is continuous on the interval. For instance,

$$
\int_{-1}^{1} \frac{1}{x^2} dx = \frac{x^{-1}}{-1} \bigg]_{-1}^{1} = -1 - (-(-1)) = -2
$$

This is clearly wrong because  $1/x^2 > 0$  so the area under the curve cannot be negative. The mistake is that  $1/x^2$  is undefined at  $x = 0$  and hence the function is discontinuous at  $x = 0$ . Therefore the area under the curve and the definite integral

$$
\int_{-1}^{1} \frac{1}{x^2} dx
$$

are undefined (Figure 4.3.6). (%i5) integrate( $(1/x^2)x,-1,1$ ); defint: integral is divergent. -- an error. To debug this try debugmode (true);

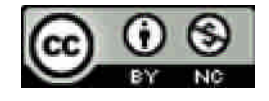

# **4.4 INTEGRATION BY CHANGE OF VARIABLES**

Example1 Find  $\int (4x+1)^3 + (4x+1)^2 + (4x+1) dx$ . Let  $u = 4x+1$ .

Then 
$$
du = 4dx
$$
,  $dx = \frac{1}{4}du$ . Hence  
\n
$$
\int (4x+1)^3 + (4x+1)^2 + (4x+1) dx
$$
\n
$$
= \int (u^3 + u^2 + u) \cdot \frac{1}{4} du = \frac{1}{4} \left( \frac{u^4}{4} + \frac{u^3}{3} + \frac{u^2}{2} \right) + C
$$
\n
$$
= \frac{1}{4} \left[ \frac{(4x+1)^4}{4} + \frac{(4x+1)^3}{3} + \frac{(4x+1)^2}{2} \right] + C
$$

(%i6) integrate( $(4*x+1)$ ^3+ $(4*x+1)$ ^2+ $(4*x+1)$ , x);

$$
(*\circ 6) \quad 16x^4 + \frac{64x^3}{3} + 12x^2 + 3x
$$

(%i7) integrate( $u^3+u^2+u$ , u);

$$
(\text{\textdegree}-7) \ \ \frac{u^4}{4} + \frac{u^3}{3} + \frac{u^2}{2}
$$

函數為  $(4x+1)^3 + (4x+1)^2 + (4x+1)$ ,非定績分故無區間範圍,可使用指令 integrate(函數, 變數);

Example2 Find 
$$
\int \frac{-1}{x^2 (1+1/x)^2} dx
$$
.  
\nLet  $u = 1 + 1/x$ . Then  $du = -1/x^2 dx$   
\nand thus  $\frac{-1}{x^2 (1+1/x)^2} dx = \frac{1}{u^2} du$ .  
\nSo  $\int \frac{-1}{x^2 (1+1/x)^2} dx = \int \frac{1}{u^2} du = \frac{u^{-1}}{-1} + C = -\frac{1}{1+1/x} + C$ 

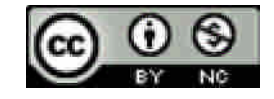

(%i8) integrate(-1/((x^2)\*(1+1/x)^2), x);

$$
(*\circ\theta) \quad -\frac{1}{\frac{1}{x}+1}
$$

$$
\text{small,}\n\overbrace{x^2(1+1/x)^2}^{-1}, \text{非定,} \overbrace{y^2\text{#}\overline{x}} \text{#}\overline{x}
$$

integrate(函數, 變數);

Example3 Find  $\int (1+5x)^2 dx$ . Let  $u = 1+5x$ . For emphasis we shall do it correctly and incorrectly.

Correct:  $du = 5 dx$ ,  $dx = -\frac{1}{6} du$ , 5  $dx = \frac{1}{a}du$  $\int (1+5x)^2 dx = \int u^2 \cdot \frac{1}{5} du = \frac{u^3}{15} + C = \frac{(1+5x)^3}{15} + C$ 15  $(1 + 5x)$ 5 15  $(1+5x)^2 dx = \int u^2 \cdot \frac{1}{2}$  $\frac{2}{3}$  dx =  $\int u^2 \frac{1}{2} du = u^3$  +  $C = (1+5x)^3$ 

Incorrect:  $\int (1+5x)^2 dx = \int u^2 du = \frac{u^3}{3} + C = \frac{(1+5x)^3}{3} + C$ 3  $(1 + 5x)$ 3  $(1 + 5x)$  $\int_{a}^{2} dx \int_{a}^{2} dx \frac{u^{3}}{2} + C \frac{(1+5x)^{3}}{2}$ 

(%i9) integrate( $(1+5*x)^2$ , x);

$$
(*\circ 9) \frac{25 \times^3}{3} + 5 \times^2 + x
$$

函數爲  $(1+5x)^2$  ,非定績分故無區間範圍,可使用指令

integrate(函數, 變數);

Example4 Find  $\int x^3 \sqrt{2-x^2} dx$ . Let  $u = 2-x^2$ ,  $du = -2x dx$ ,  $dx = du / (-2x)$ . We try to express the integral in terms of  $u$ .

$$
\int x^3 \sqrt{2-x^2} \, dx = \int x^3 \sqrt{u} \, \frac{du}{-2x} = \int -\frac{1}{2} x^2 \sqrt{u} \, du.
$$

Since  $u = 2 - x^2$ ,  $x^2 = 2 - u$ . Therefore

$$
\int -\frac{1}{2}x^2\sqrt{u}\,du = \int -\frac{1}{2}(2-u)\sqrt{u}\,du = \int -\sqrt{u} + \frac{1}{2}u^{3/2}du
$$

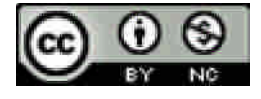

$$
=-\frac{2}{3}u^{3/2} + \frac{1}{2}\cdot\frac{2}{5}u^{5/2} + C
$$
  
=  $-\frac{2}{3}(2-x^2)^{3/2} + \frac{1}{5}(2-x^2)^{5/2} + C$ .

(%i10) integrate( $x^3*sqrt(2-x^2)$ , x);

$$
(*\text{ol0}) \quad -\frac{x^2(2-x^2)^{3/2}}{5} - \frac{4(2-x^2)^{3/2}}{15}
$$

函數爲 *x* 3√2−*x* 2 ,非定績分故無區間範圍,可使用指令

integrate(函數, 變數);

Example5 Find the area under the line  $y = 1+3x$  from  $x = 0$  to  $x = 1$ . This can be done either with or without a change of variables.

Without change of variable:  $\int (1+3x)dx = x + 3x^2/2 + C$ , so

$$
\int_0^1 (1+3x) dx = x + \frac{3x^2}{2} \bigg]_0^1 = \left(1 + \frac{3 \cdot 1^2}{2}\right) - \left(0 + \frac{3 \cdot 0^2}{2}\right) = \frac{5}{2}.
$$

With change of variable: Let  $u = 1+3x$ . Then  $du = 3dx$ ,  $dx = -\frac{1}{2}du$ . 3  $dx = \frac{1}{4}du$ When  $x = 0$ ,  $u = 1 + 3 \cdot 0 = 1$ . When  $x = 1$ ,  $u = 1 + 3 \cdot 1 = 4$ .

$$
\int_0^1 (1+3x) dx = \int_1^4 u \cdot \frac{1}{3} du = \frac{u^2}{6} \bigg]_1^4 = \frac{16}{6} - \frac{1}{6} = \frac{15}{6} = \frac{5}{2}.
$$

 $(\%$ i11) integrate(1+3<sup>\*</sup>x, x,0,1);

$$
(\text{\$o11})\ \ \frac{5}{2}
$$

函數為 13*x* ,區間範圍從 0 到 1 ,可使用指令

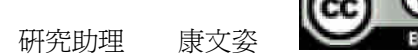

Example6 Find the area under the curve  $y = 2x/(x^2 - 3)^2$  from  $x = 2$  to  $x = 3$ Let  $u = x^2 - 3$ . Then  $du = 2x dx$ . At  $x = 2$ ,  $u = 2^2 - 3 = 1$ . At  $x = 3$ ,  $u = 3^2 - 3 = 6$ . Then

$$
\int_2^3 \frac{2x}{(x^2 - 3)^2} dx = \int_1^6 \frac{1}{u^2} du = -\frac{1}{u} \bigg]_1^6 = 1 - \frac{1}{6} = \frac{5}{6}.
$$

(%i12) integrate $(2*x/(x^2-3)^2, x, 2, 3);$ 

$$
(*\text{ol2})\ \ \frac{5}{6}
$$

函數爲  $\frac{2x}{(x^2-3)^2}$ 2  $x^2 - 3$ *x* ,區間範圍從 2 到 3 ,可使用指令

integrate(函數, 變數, 範圍最小值, 範圍最大值);

Example7 Find  $\int_0^1 \sqrt{1-x^2} dx$ 0  $\sqrt{1-x^2}$  *x dx*. The function  $\sqrt{1-x^2}$  *x* as given is only defined on the closed interval [-1, 1] .In order to use Theorem2, we extend it to the open interval  $J = (-\infty, \infty)$  by

$$
h(x) = \begin{cases} 0 & \text{if } x < 1 \text{ or } x > 1 \\ \sqrt{1 - x^2} \ x & \text{if } -1 \le x \le 1 \end{cases}
$$

Let  $u = 1 - x^2$ . Then  $du = -2x dx$ ,  $dx = -du/2x$ . At  $x = 0$ ,  $u = 1$ . At  $x = 1, u = 0$ . Therefore

$$
\int_0^1 \sqrt{1 - x^2} x \, dx = \int_1^0 \sqrt{u} \cdot (-\frac{1}{2} du) = \int_1^0 -\frac{1}{2} \sqrt{u} \, du
$$

$$
= \frac{1}{2} \int_0^1 \sqrt{u} \, du = \frac{1}{2} \left[ \frac{2}{3} u^{3/2} \right]_0^1 = \frac{1}{3} - 0 = \frac{1}{3}.
$$

(%i2) integrate(sqrt(1-x^2)\*x, x,0,1);

 $(*\circ 2) \frac{1}{3}$ 

函數爲 √1—*x*²<sub>×,</sub>區間範圍從0 到1,可使用指令

integrate(函數, 變數, 範圍最小值, 範圍最大值);

Examples Find 
$$
\int_0^1 \frac{3x^2 - 1}{1 + \sqrt{x - x^3}} dx.
$$

Let  $u = x - x^3$ . Then  $du = (1 - 3x^2)dx$ . When  $x = 0$ ,  $u = 0 - 0^3 = 0$ . When  $x = 1$ ,  $u = 1 - 1^3 = 0$ . Then

$$
\int_0^1 \frac{3x^2 - 1}{1 + \sqrt{x - x^3}} dx = \int_0^0 \frac{du}{1 + \sqrt{u}} = 0.
$$

As *x* goes from 0 to 1, *u* starts at 0, increases for a time, then drops back to 0.

(%i3) integrate( $(3*x^2-1)/(1+(sqrt(x-x^3))), x,0,1);$ 

$$
(*\circ 3) \quad \int_{0}^{1} \frac{3 x^2 - 1}{\sqrt{x - x^3} + 1} dx
$$

函數爲  $\frac{3x-1}{1+\sqrt{x-x^3}}$ 2 1  $3x^2 - 1$  $x - x$ *x*  $+\sqrt{x}-x$ ,區間範圍從 <sup>0</sup> <sup>到</sup> <sup>1</sup> ,可使用指令

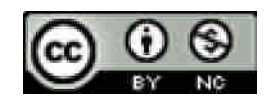

#### **4.5 AREA BETWEEN TWO CURVES**

Example1 Find the area of the region between the curves  $y = \frac{1}{x^2} - 1$ 2  $y = \frac{1}{2}x^2 - 1$  and  $y = x$ from  $x = 1$  to  $x = 2$ . In Figure 4.5.4, we sketch the curves to check that  $\frac{1}{2}x^2 - 1 \le x$ 2  $1\frac{2}{\pi^2}$ for  $1 \le x \le 2$ . Then

$$
A = \int_1^2 x - (\frac{1}{2}x^2 - 1)dx = \frac{1}{2}x^2 - \frac{1}{6}x^3 + x\Big]_1^2 = \frac{8}{6}.
$$

(%i7) integrate((x-(x^2/2-1)), x,1,2);

$$
(*\circ 7) \frac{4}{3}
$$

函數為  $x - (\frac{1}{2}x^2 - 1)$ 2  $x$ −(−<sup>1</sup>, $x$ <sup>2</sup>−1) ,區間範圍從1 到2,可使用指令

integrate(函數, 變數, 範圍最小值, 範圍最大值);

Example2 Find the area of the region bounded above by  $y = x + 2$  and below by  $y = x^2$ . Part of the problem is to find the limits of integration. First draw a sketch. The curves intersect at two points, which can be found by solving the equation  $x + 2 = x^2$  for *x*.

$$
x^2 - (x+2) = 0,
$$
  $(x+1)(x-2) = 0,$   
 $x = -1$  and  $x = 2.$ 

Then

2.  $4\frac{1}{2}$ 3  $2x - \frac{1}{2}$ 2  $(x+2-x^2)dx=\frac{1}{2}$ 2 1  $\frac{2}{(x+2)}$   $\frac{x^2}{4x-1}$   $\frac{1}{x^2+2x-1}$   $\frac{1}{x^3}$ 1  $x^2$ )dx =  $\frac{1}{2}x^2 + 2x - \frac{1}{3}x^3$   $\Big|_{-1} = 4$  $A = \int_{-1}^{2} (x + 2 - x^2) dx = \frac{1}{2}x^2 + 2x - \frac{1}{3}x^3 \Big|_{-1}^{2}$ 

(%i9) integrate(x+2-x^2, x, -1, 2);

$$
(*\circ9) \n2 \n   @{}g
$$
\n
$$
x+2-x^2 , □{}g {}f {}g {}g
$$
\n
$$
2 , \overline{g}
$$
\n
$$
5 , \overline{g}
$$

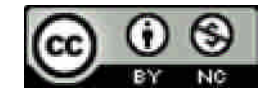

Example 3 Find the area of the region R bounded below by the line  $y = -1$  and above by the curves  $y = x^3$  and  $y = 2 - x$ . The region is shown in Figure 4.5.6. This problem can be solved in three ways. Each solution illustrates a different tick which is useful in other area problems. The three corners of the region are:

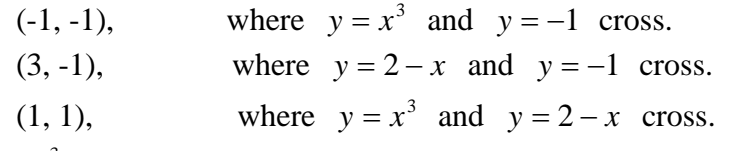

Note that  $y = x^3$  and  $y = 2 - x$  can cross at only one point because  $x^3$  is Always increasing and  $2 - x$  is always decreasing.

## FIRST SOLUTION

Break the region into the two parts shown in Figure 4.5.7:

 $R_1$  from  $x = -1$  to  $x = 1$ , and  $R_2$  from  $x = 1$  to  $x = 3$ . Then area of  $R = \text{area of } R_1 + \text{area of } R_2$ .

area of 
$$
R_1 = \int_{-1}^{1} x^3 - (-1) dx = \frac{1}{4} x^4 + x \Big]_{-1}^{1} = 2.
$$

area of 
$$
R_2 = \int_1^3 (2 - x) - (-1) dx = 3x - \frac{1}{2}x^2 \Big]_1^3 = 2.
$$

area of  $R = 2 + 2 = 4$ .

#### SECOND SOLUTION

From the triangular region *S* between  $y = -1$  and  $y = 2 - x$  from -1 to 3. The region *R* is obtained by subtracting from *S* the region  $S_1$  shown in Figure 4.5.8. Then area of  $R = \text{area of } S$  - area of  $S_1$ .

area of 
$$
S = \int_{-1}^{3} (2 - x) - (-1) dx = 3x - \frac{1}{2}x^2 \Big]_{-1}^{3} = 8.
$$

area of 
$$
S_1 = \int_{-1}^{1} (2 - x) - x^3 dx = 2x - \frac{1}{2}x^2 - \frac{1}{4}x^4 \bigg]_{-1}^{1} = 4.
$$

area of  $R = 8-4=4$ .

#### THIRD SOLUTION

Use *y* as the independent variable and  $\bar{x}$  as the dependent variable. Write the boundary curves with  $x$  as a function of  $y$ .

 $y = 2 - x$  becomes  $x = 2 - y$ .

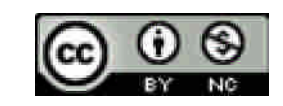

 $y = x^3$  becomes  $x = y^{1/3}$ . The limits of integration are  $y = -1$  and  $y = 1$  (see Figure 4.5.9). Then

$$
A = \int_{-1}^{1} (2 - y) - y^{1/3} dy = 2y - \frac{1}{2}y^2 - \frac{3}{4}y^{4/3} \bigg]_{-1}^{1} = 4.
$$

As expected, all three solutions gave the same answer.

# **4.6 NUMERICAL INTEGRATION**

Example1 Approximate the definite integral

$$
\int_0^1 \sqrt{1+x^2}\,dx.
$$

Use the trapezoidal approximation with a 5.  $\Delta x = \frac{1}{x}$ . We first make a table of values of.

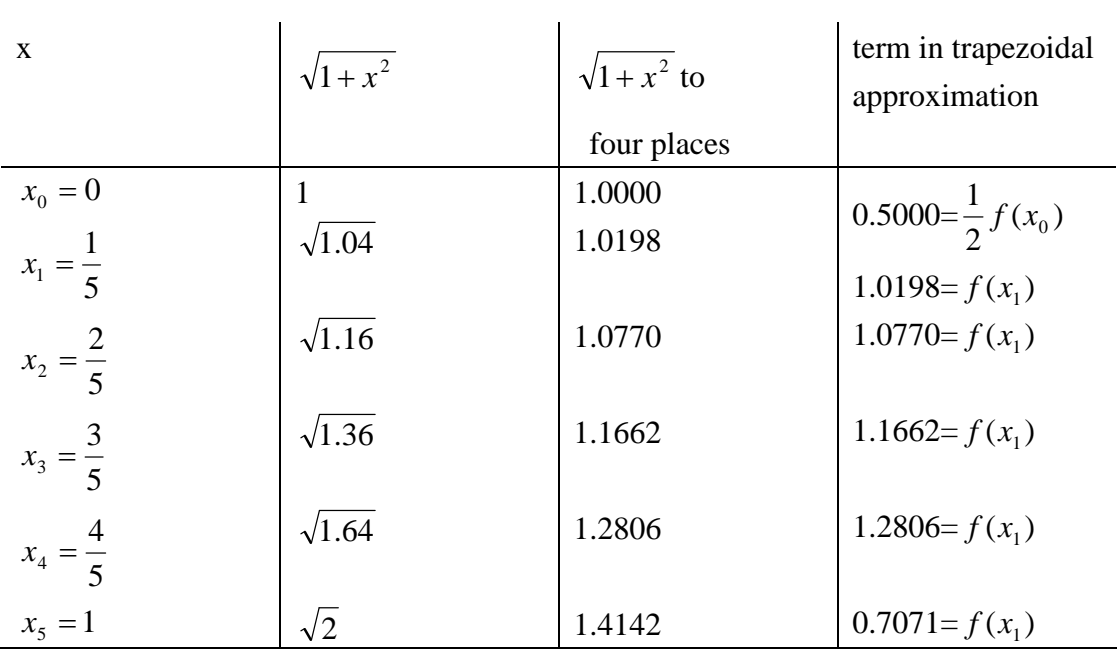

Thus, 
$$
\frac{1}{2}f(x_0) + f(x_1) + f(x_2) + f(x_3) + f(x_4) + \frac{1}{2}f(x_5) = 5.7507.
$$
  
Since  $\Delta x = \frac{1}{5}$ , the trapezoidal approximation is

<u>ල 0</u>

國立屏東教育大學應用數學系 研究助理 康文姿

 $1 + x<sup>2</sup>$ . The graph is drawn in Figure 4.6.2.

$$
(5.7507) \cdot \frac{1}{5} = 1.1501,
$$
  

$$
\int_0^1 \sqrt{1 + x^2} dx \sim 1.1501
$$

(%i10) integrate(sqrt( $(1+x^2)$ ), x, 0, 1);

$$
(\text{sol0}) \ \frac{\text{asinh}(1) + \sqrt{2}}{2}
$$

函數爲 √1+*x*゜,區間範圍從0 到1,可使用指令

integrate(函數, 變數, 範圍最小值, 範圍最大值);

Example2 Consider the integral

Let 
$$
\int_{-1}^{1} \sqrt{1 - x^2} dx = \pi / 2.
$$

By Theorem1, we have

$$
\lim_{\Delta x \to 0^+} \sum_{-1}^1 \frac{f(x) + f(x + \Delta x)}{2} \Delta x = \frac{\pi}{2}.
$$

However, the Trapezoidal Rule fails to give an error estimate in this case because  $f'(x)$  is discontinuous at  $x = \pm 1$ .

## (%i12) integrate(sqrt(1-x^2), x, -1, 1);

$$
(\texttt{\$o12})\ \frac{\pi}{2}
$$

函數爲 √1—*x*<sup>2</sup> ,區間範圍從-1 到 1 ,可使用指令

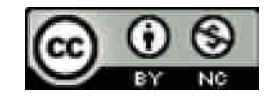

Example3 Use Simpson's Rule with  $\Delta x = 0.25$  to approximate the integral

$$
A=\int_0^1 e^{-x^2/2}dx
$$

and find the error estimate.

The curve is the normal (bell-shaped) curve used in statistics, shown in Figure 4.6.5. We are to divide the interval [0, 1] into four subintervals of equal length  $\Delta x = 0.25$ . The following table shows the values of *x* and *y* and the coefficient to be used in Simpson's approximation for each partition point.

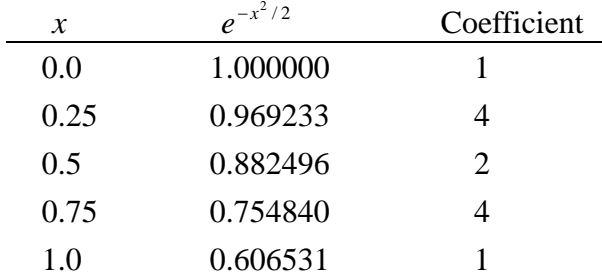

The sum used in the Simpson approximation is then

[1.000000+4(0.969233)+2(0.882496)+4(0.754840)+0.606531]=10.267816

To get the Simpson approximation, we multiply this sum by  $\Delta x/3$ :

$$
S = (10.267816) \cdot (0.25)/3 = 0.855651.
$$

To find the error estimate we need the fourth derivative of

 $y = e^{-x^2/2}$ .

The fourth derivative can be computed as usual and turns out to be

$$
y^{(4)} = (x^4 - 6x^2 + 3)e^{-x^2/2}.
$$

On the interval [0, 1],  $y^{(4)}$  is decreasing because both  $x^4 - 6x^2 + 3$  and  $-x^2/2$  and decreasing, and therefore  $y^{(4)}$  has its maximum value at  $x = 0$  and its minimum value at  $x = 1$ ,

$$
\begin{array}{ll}\text{maximum:} & y^{(4)}(0) = 3\\ \text{minimum:} & y^{(4)}(1) = -1.213061 \end{array}
$$

The maximum value of the absolute value  $|y^{(4)}|$  is thus  $M = 3$ . The error estimate in

Simpson's Rule is then

$$
\frac{b-a}{180} (\Delta x)^4 M = \frac{1}{180} \cdot (0.25)^4 \cdot 3 = 0.000065.
$$

This shows that the integral is within 0.000065 of the approximation; that is,

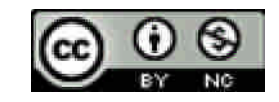

$$
\int_0^1 e^{-x^2/2} dx = 0.855651 \pm 0.000065,
$$

or using inequalities,

$$
0.855586 \le \int_0^1 e^{-x^2/2} dx \le 0.855716.
$$

For comparison, a more accurate computation with a smaller shows that the actual value to six places is

$$
\int_0^1 e^{-x^2/2} dx = 0.855624.
$$

The Trapezoidal Rule for this integral and the same value of  $\Delta x = 0.25$  give an approximate value of 0.85246 for the integral and error estimate of 0.00521.

$$
(\% i13) \text{ integrate}(e^{\Lambda}((-x^2/2)), x, 0, 1);
$$

$$
(* \text{ol3}) \quad \int_{0}^{1} \frac{1}{x^2} \, \mathrm{d} \, x
$$

 $\overline{\mathbb{E}}$ 數爲  $e^{-x^2/2}$  ,區間範圍從 0 到 1 ,可使用指令

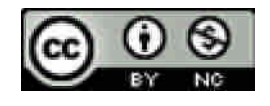